#### *Progetto A.G.I.R.E. Vyntus Spiro*

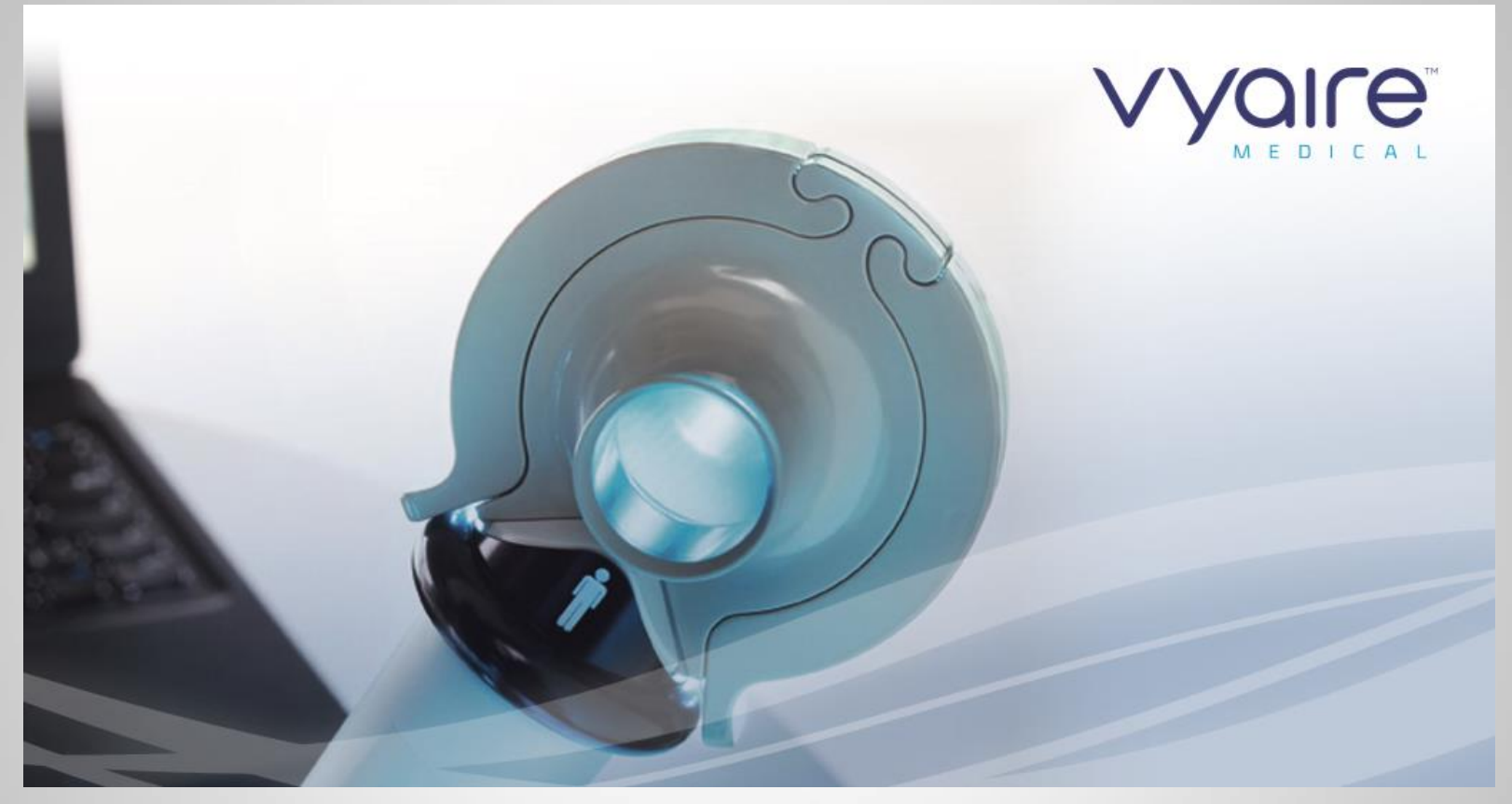

#### *…Come procediamo…*

**Walter Zaggia**

*European Spirometry Driving Licence*

#### **Vyntus Spiro: Cosa possiamo fare...**

#### **E' possibile eseguire la spirometria di primo livello:**

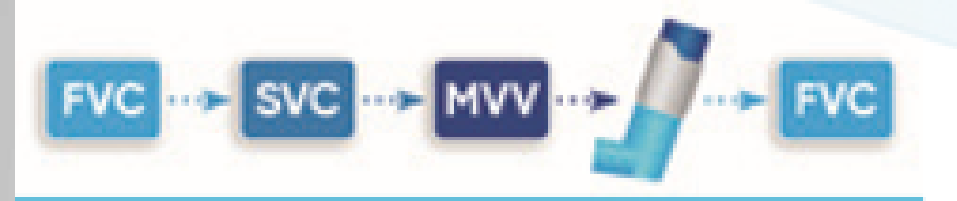

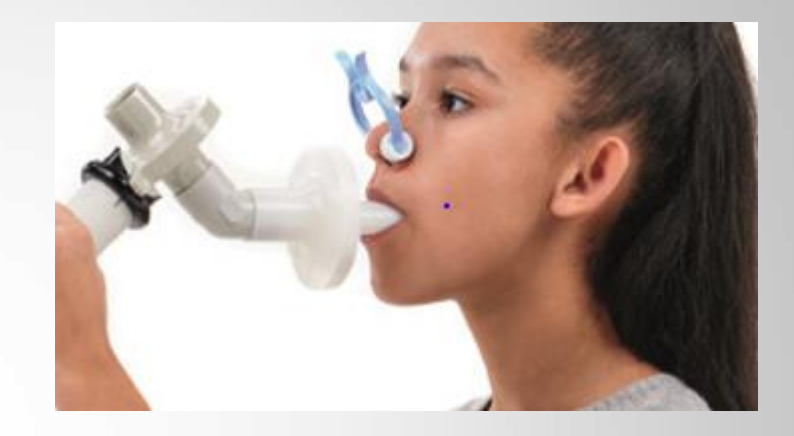

- **Capacita' Vitale Forzata o Curva Flusso/Volume**
- **Capacita' Vitale Lenta**
- **Massima Ventilazione Volontaria**
- **Pre e Post Bronco Dilatazione.**

# **Vyntus Spiro: Come procediamo...**

- **Collegare Vyntus Spiro alla porta USB**
- **Accendere il PC**
- **Inserire la Password ….**
- **Attivare con doppio Click del mouse l'icona SentrySuite.**
- **Attendere 5 minuti per il riscaldamento del Sistema.**

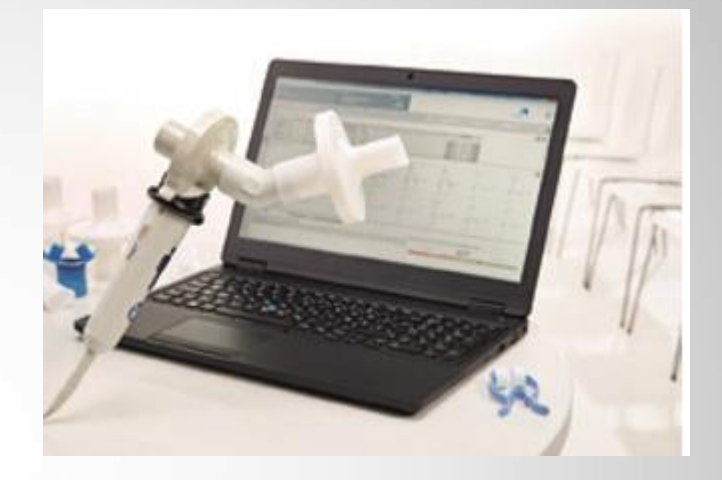

#### **Vyntus Spiro: Menu' Principale...**

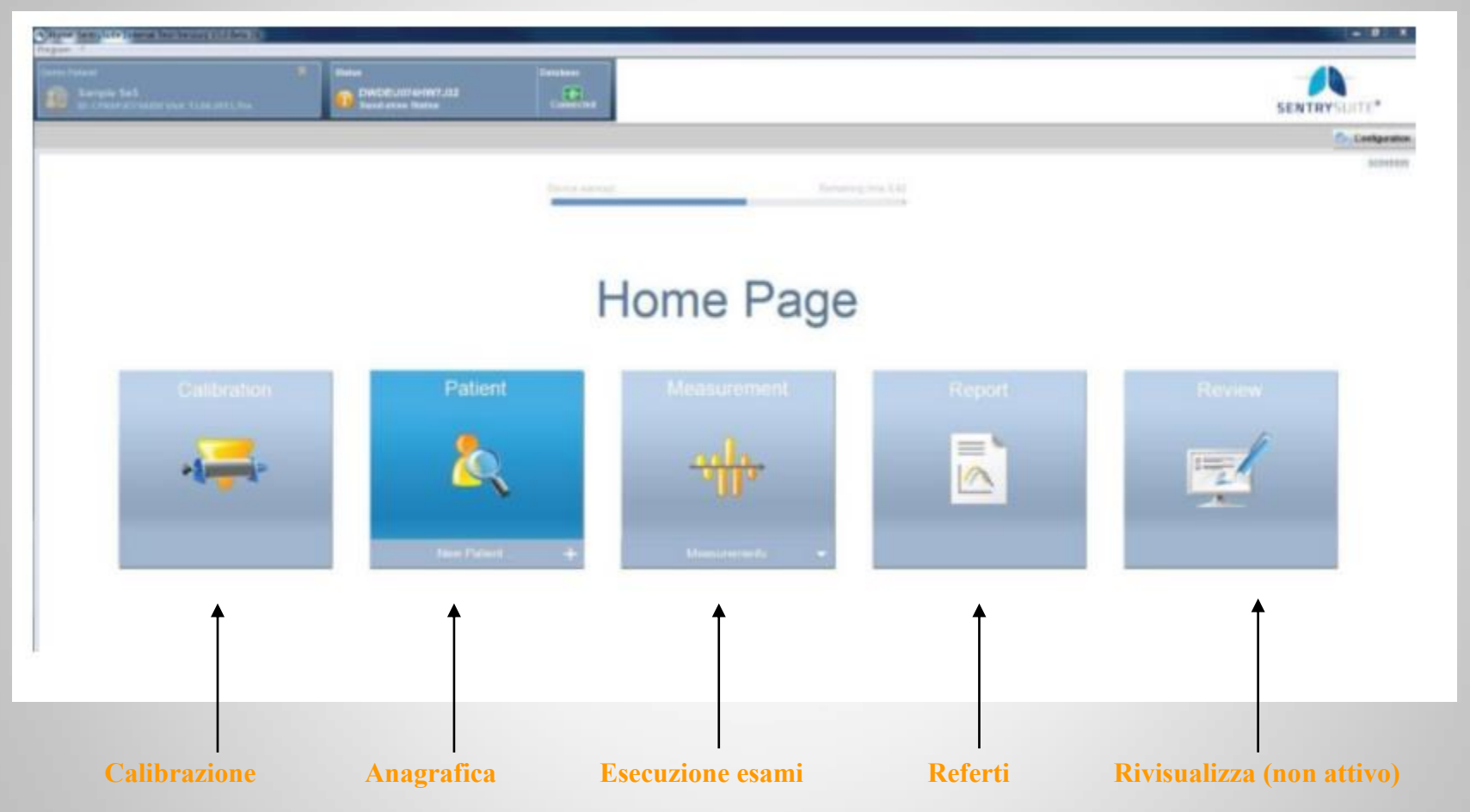

## **Vyntus Spiro: Calibrazione dei flussi...**

- **Calibrare il trasduttore di flusso**
- **Da menu' principale, attivare la funzione Calibrazione.**

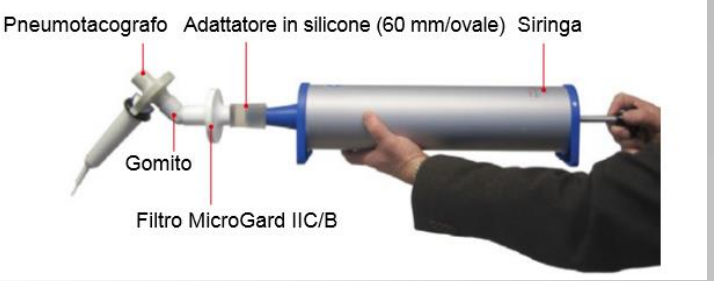

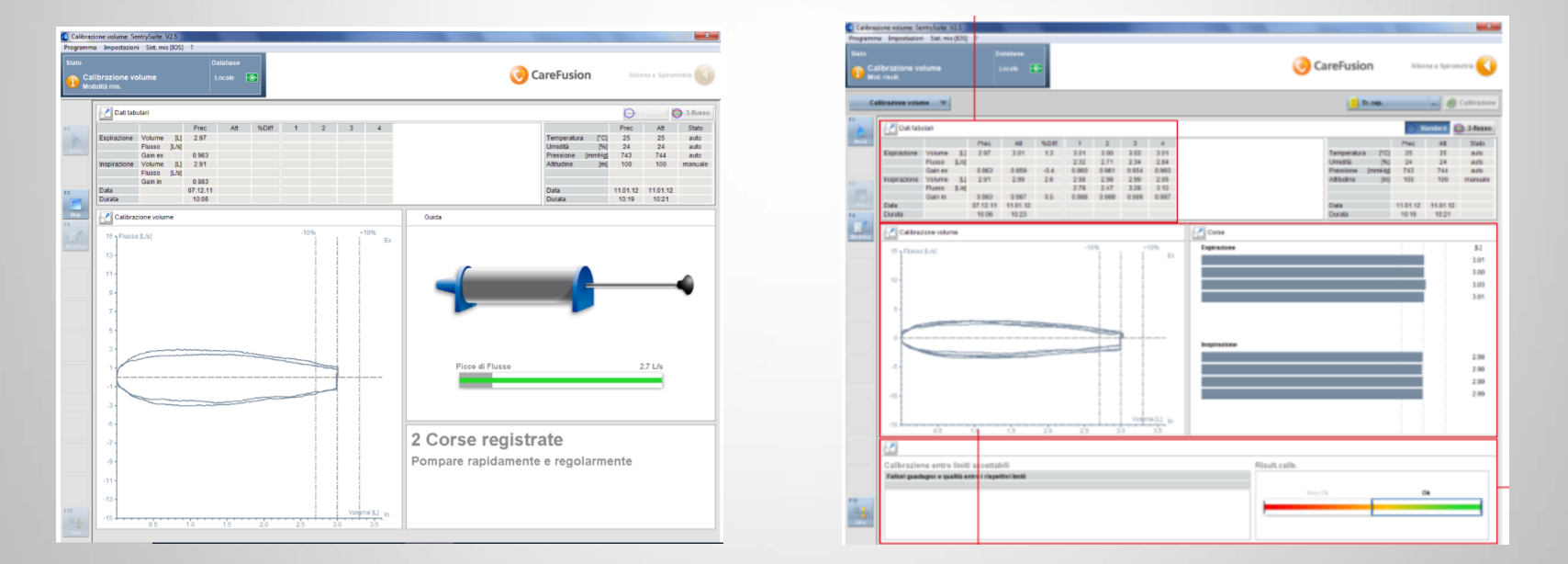

5 **Eseguire la sequenza delle pompate, al termine verificare l'OK, Tornare al menu' principale.**

#### **Vyntus Spiro: Inserimento Anagrafica...**

- **Dal menu' principale attivare NUOVO PAZIENTE**
- **Compilare i dati anagrafici Misurare altezza e peso del soggetto.**
- **Premere F1 per salvare i dati anagrafici e rientrare al menu' principale.**
- 6 **RIPETERE LA**  • **ESEGUIRE I TEST IN PRE SE NECESSARIO PROCEDURA IN POST**

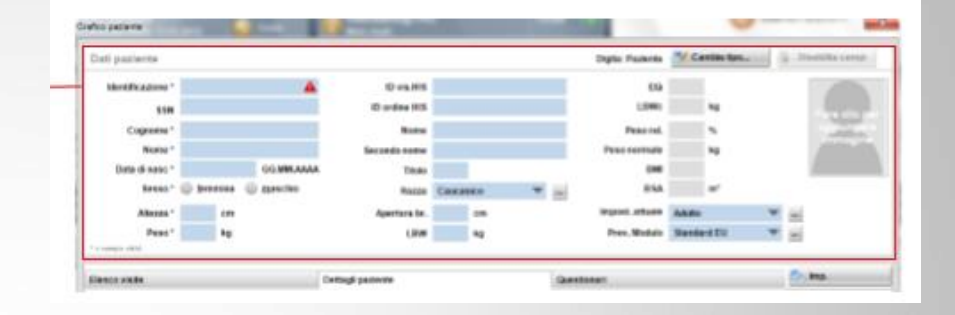

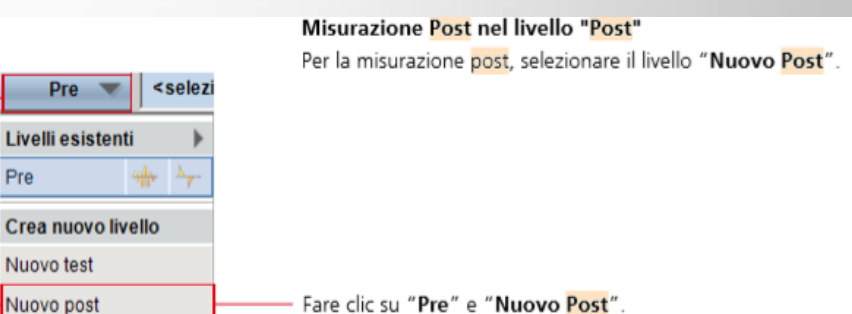

# **Vyntus Spiro: Esecuzione dei test...**

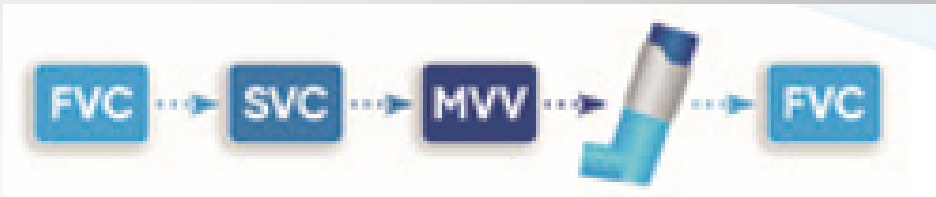

- **Selezionare la manovra spirometrica.**
- **Istruire il paziente all'esecuzione del test**
- **Posizione**
- **Boccaglio**

7

- **Sequenza istruzioni**
- **F1 avvia manovra**
- **F3 salva la manovra**
- **Verifica controlli di qualita'**
- **Ripetere la manovra come da Linee Guida.**

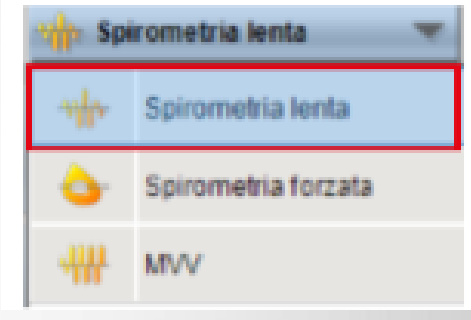

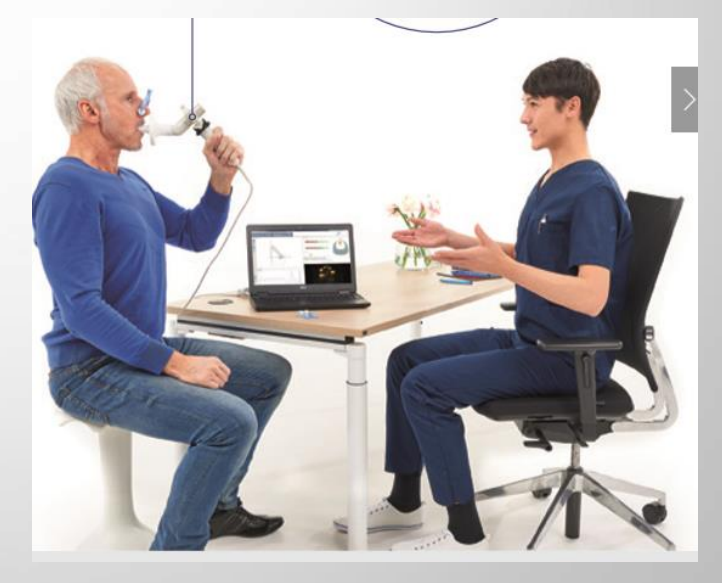

#### **Vyntus Spiro:** Schermate di esecuzione FVC...

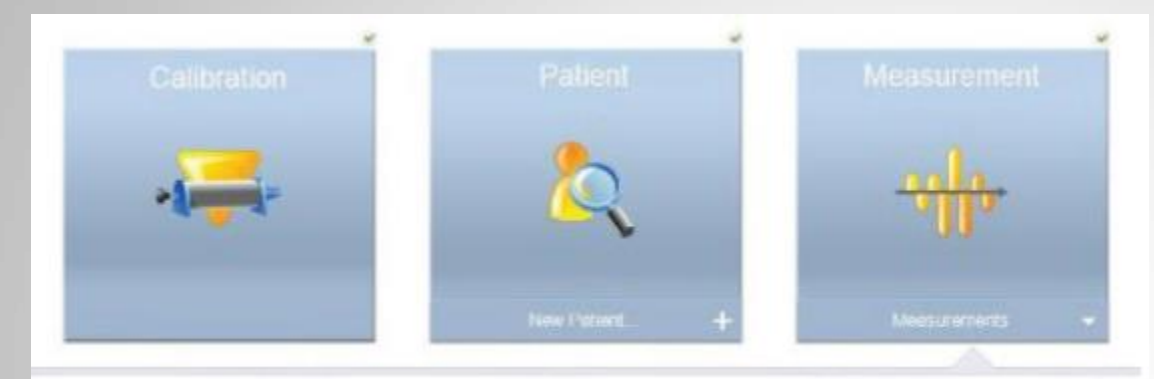

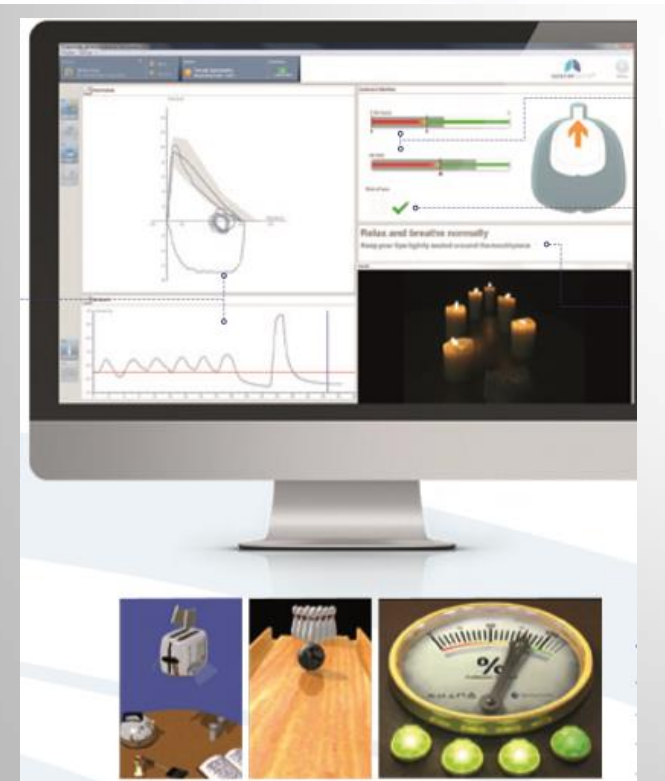

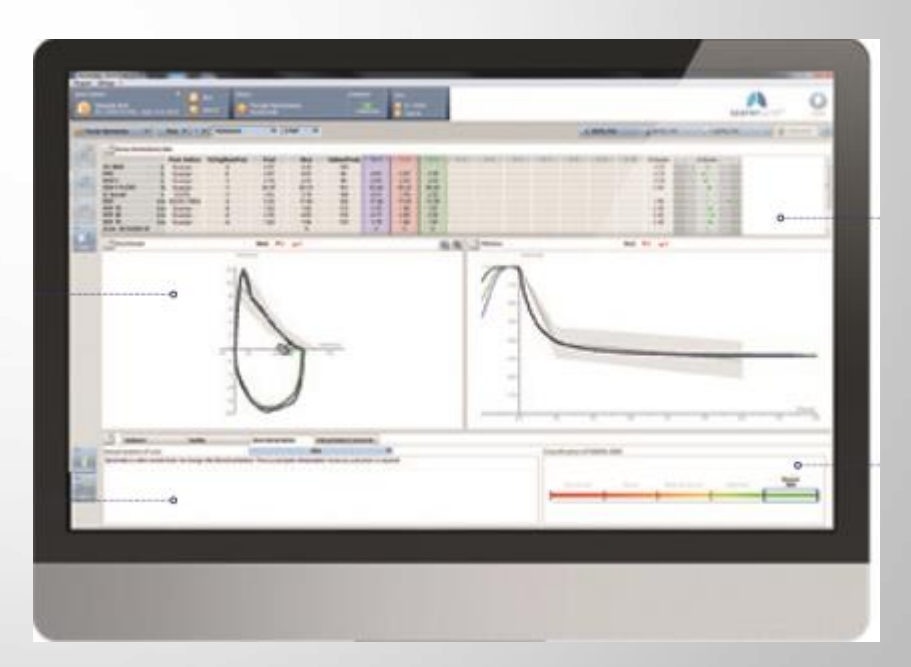

#### **Vyntus Spiro:** Schermate di esecuzione SVC...

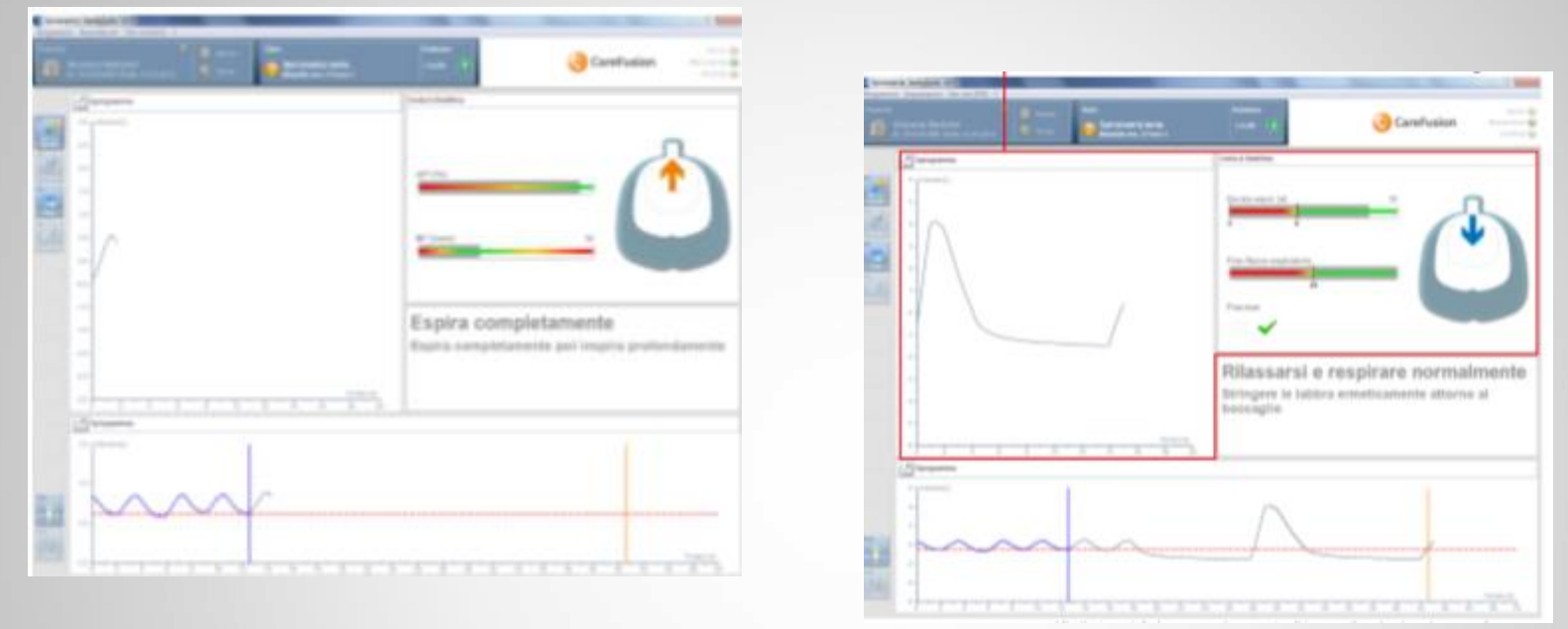

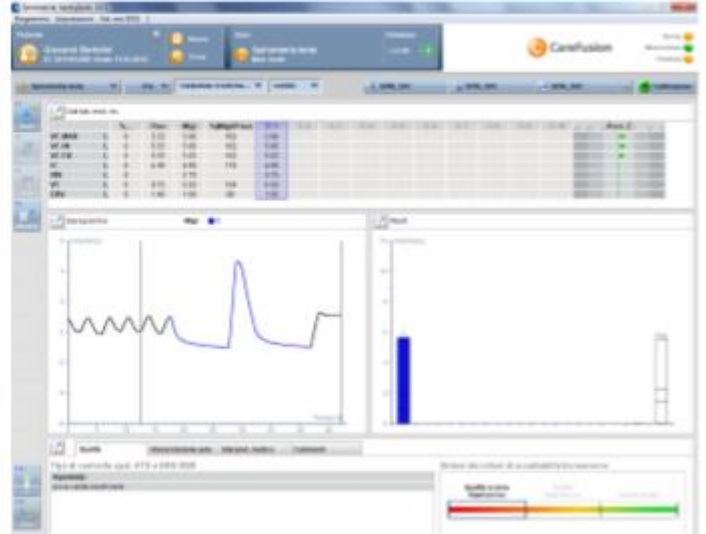

#### **Vyntus Spiro:** Schermate di esecuzione MVV...

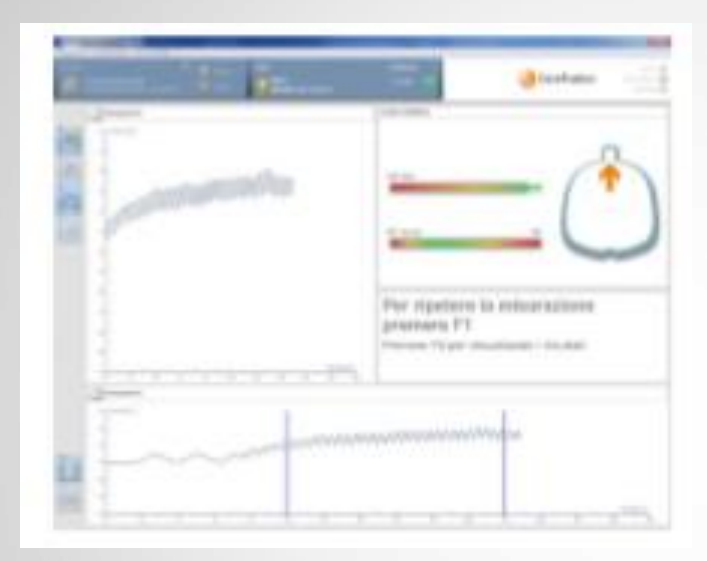

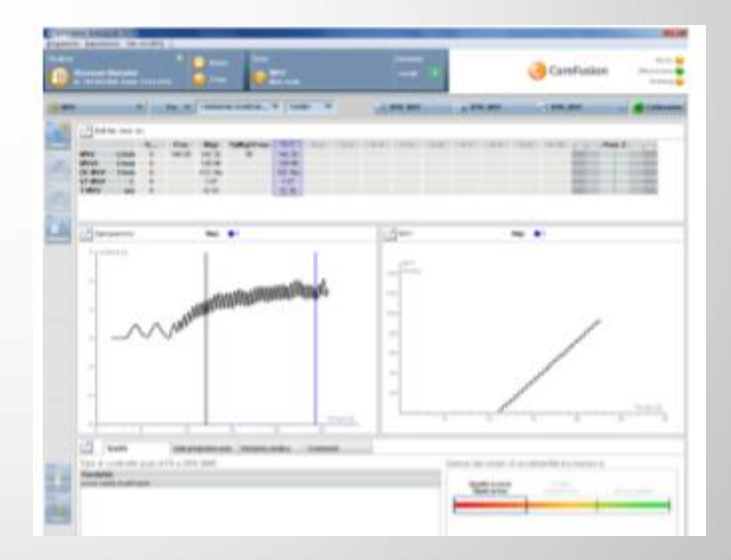

### **Vyntus Spiro: Visualizzazione, Stampa e Invio Referti...**

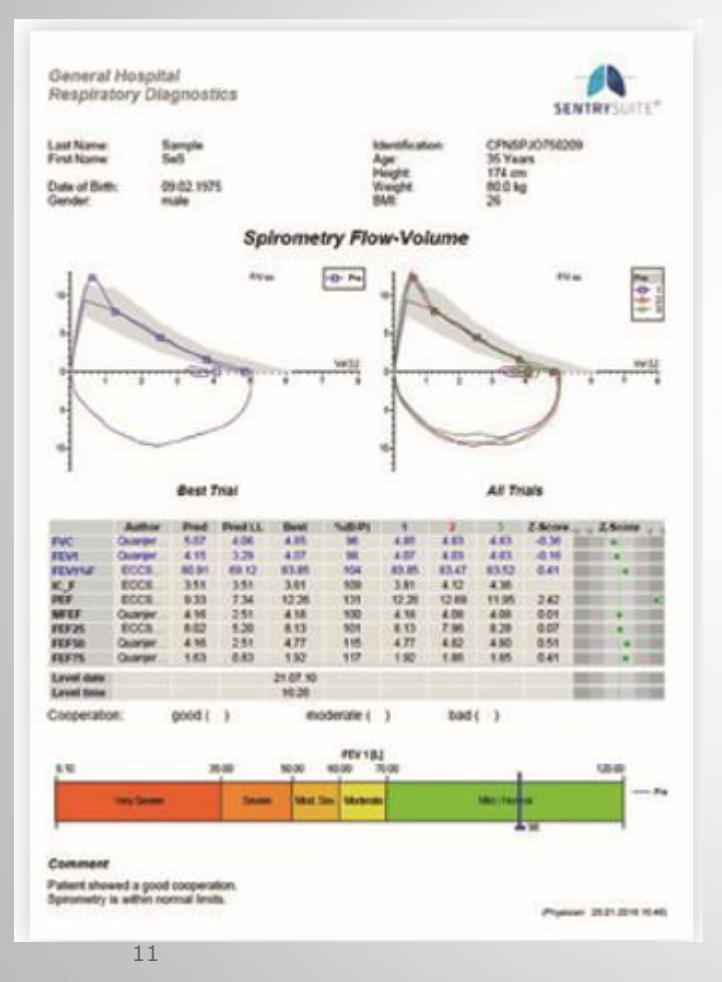

**Selezionare il Referto, disponibile nel menu' della spirometria, o nel menu' principale. Inserire eventuali commenti, stampare o inviare in referto al centro di riferimento**

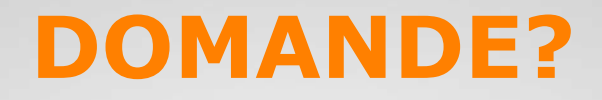

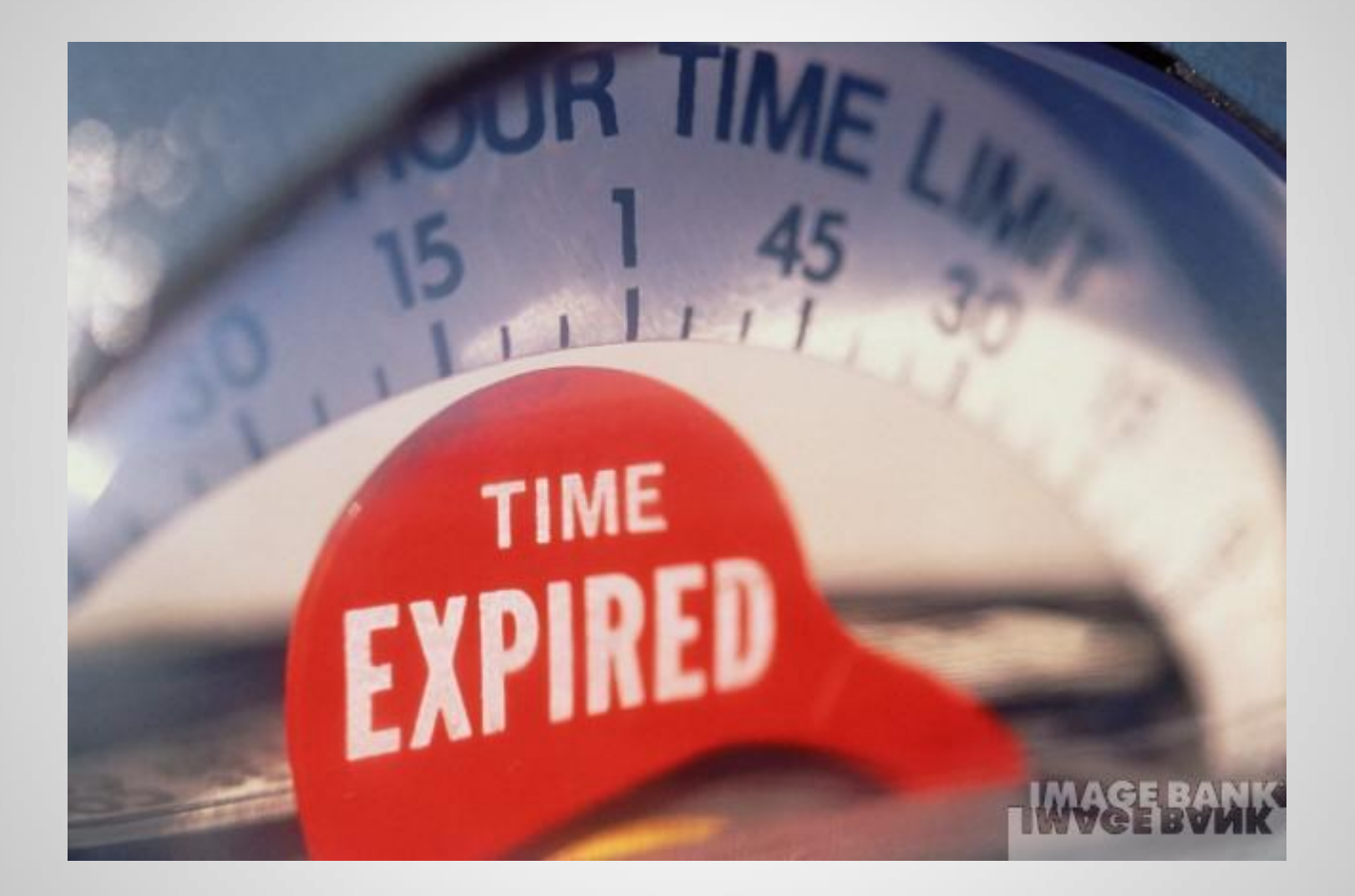